# **Utilisation de la grille EGI pour l'astrophysique de très hautes énergies avec H.E.S.S.**

Jean-Philippe Lenain (1), Mathieu de Naurois (2)

- *(1) [jlenain@in2p3.fr,](mailto:jlenain@lpnhe.in2p3.fr) LPNHE, Université Pierre et Marie Curie Paris 6, Université Denis Diderot Paris 7, CNRS/IN2P3*
- *(2) [denauroi@in2p3.fr,](mailto:denauroi@in2p3.fr) Laboratoire Leprince-Ringuet, Ecole Polytechnique, CNRS/IN2P3*

## **Overview:**

The High Energy Stereoscopic System (H.E.S.S.) is an array of four imagining atmospheric Cherenkov telescopes which indirectly measures astrophysical gamma-rays interacting in the atmosphere. The analysis of the accumulated data sets of such experiments heavily relies on Monte Carlo simulations.

We will focus here on the implementation of the EGI grid computing framework within one of the already existing H.E.S.S. analysis chains, putting emphasis on the developed graphical user interface, which enables the user to easily switch from different local or grid batch systems, and underlying concepts.

## **Enjeux scientifiques, besoin en calcul, stockage et visualisation :**

L'expérience H.E.S.S. (*High Energy Stereoscopic System*) [\[1\]](#page-2-0) permet, en utilisant quatre télescopes de grande surface, de détecter indirectement des photons gamma de très hautes énergies (E>100 GeV) issus de sources astrophysiques et arrivant dans l'atmosphère. Ces photons interagissent avec celle-ci pour donner lieu à des gerbes de particules qui, allant plus vite que la vitesse de la lumière dans l'air, émettent alors un flash de lumière Cherenkov. Les télescopes de H.E.S.S. captent cette lumière et la forme et l'intensité des images ainsi acquises permettent de remonter aux propriétés de la particule incidente [[2\]](#page-2-1).

L'analyse des données acquises repose sur des simulations Monte Carlo massives. En effet, en l'absence de calibration possible de l'instrument sous faisceau test, des simulations sont indispensables pour caractériser le détecteur. De plus, ces simulations permettent de définir des coupures sur des variables discriminantes afin de distinguer les photons gamma du bruit de fond, largement prédominant et majoritairement constitué de rayons cosmiques (noyaux chargés et électrons), permettant ainsi d'optimiser l'analyse des données réelles.

La grille EGI est donc une infrastructure de choix pour de telles simulations. En effet, la génération de ces simulations peut accaparer plusieurs centaines de cœurs de calculs pendant plusieurs mois en continu, avec une création de plus de 100 TB de données. L'installation en 2012 d'un cinquième télescope de plus grande surface, par rapport aux quatre précédemment existants, a démultiplié les besoins en ressources de par l'augmentation du flot de données issu des cinq télescopes.

Au sein de H.E.S.S., une base de données MySQL est utilisée pour la comptabilité des différentes observations effectuées, des statuts des jobs de simulations, de calibration, etc... Cette base de données est interfacée à des scripts PHP permettant une visualisation synthétique et rapide pour les utilisateurs. Un exemple de ces pages web est donné en Figure [1](#page-1-1) pour différents lots de simulations, avec le statut d'avancement global pour chaque lot.

## **Développements, utilisation des infrastructures :**

L'expérience H.E.S.S. existant depuis 2003, les outils d'analyse disponibles pour les différents utilisateurs sont déjà en place depuis une décennie. Nous avons implémenté l'environnement grille EGI au sein de ces outils, et notamment leurs interfaces graphiques, avec pour objectifs une utilisation aisée et transparente, en gérant les arcanes de soumission et de gestion des jobs de la manière la moins pénible possible pour les utilisateurs (voir Figure [2\)](#page-1-0). Plus spécifiquement, l'ensemble des commandes de soumission de job via gLite est intégré aux interfaces graphiques. Celles-ci génèrent des scripts soumis sur la grille et qui incorporent la gestion de fichiers, comme les copies depuis un *Storage Element* (SE) vers le *Computing Element* (CE), ou l'enregistrement des fichiers de sortie dans le catalogue LFC ou directement sur un SE via le protocole SRM. Cette interface permet également de gérer différents systèmes de *batch* (SGE, PBS, Unix batch system) et environnements utilisés localement dans différents instituts membres de la collaboration H.E.S.S.

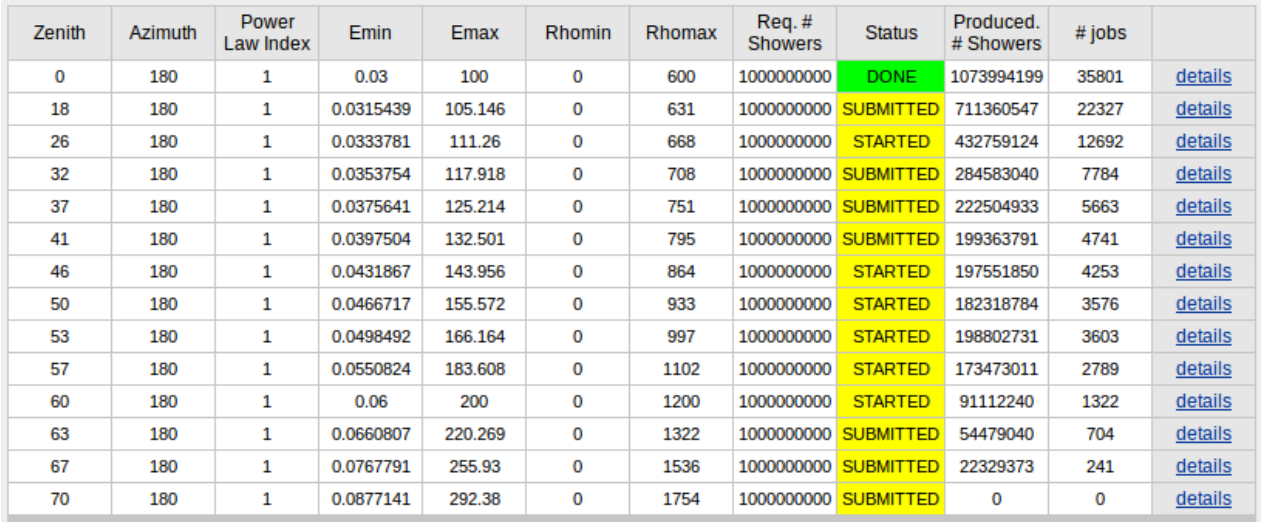

<span id="page-1-1"></span>*Figure 1: Capture d'écran d'une page PHP montrant le statut de différents lots de jobs sur la grille.* (Screenshot of a PHP web page showing the status of different job bunches launched on the grid.)

L'organisation virtuelle (VO) H.E.S.S. a débuté ses activités mi-2012, avec l'utilisation de CE et de SE situés en Île-de-France, du site GRIF, ainsi qu'un SE plus conséquent hébergé au CC-IN2P3. En Mai 2013, un nouveau site de Montpellier (site MSFG-OPEN) s'est ouvert à la VO H.E.S.S., et en Juin 2013, 25 TB du CE du LPNHE (site GRIF) ont été alloués exclusivement à la VO H.E.S.S.

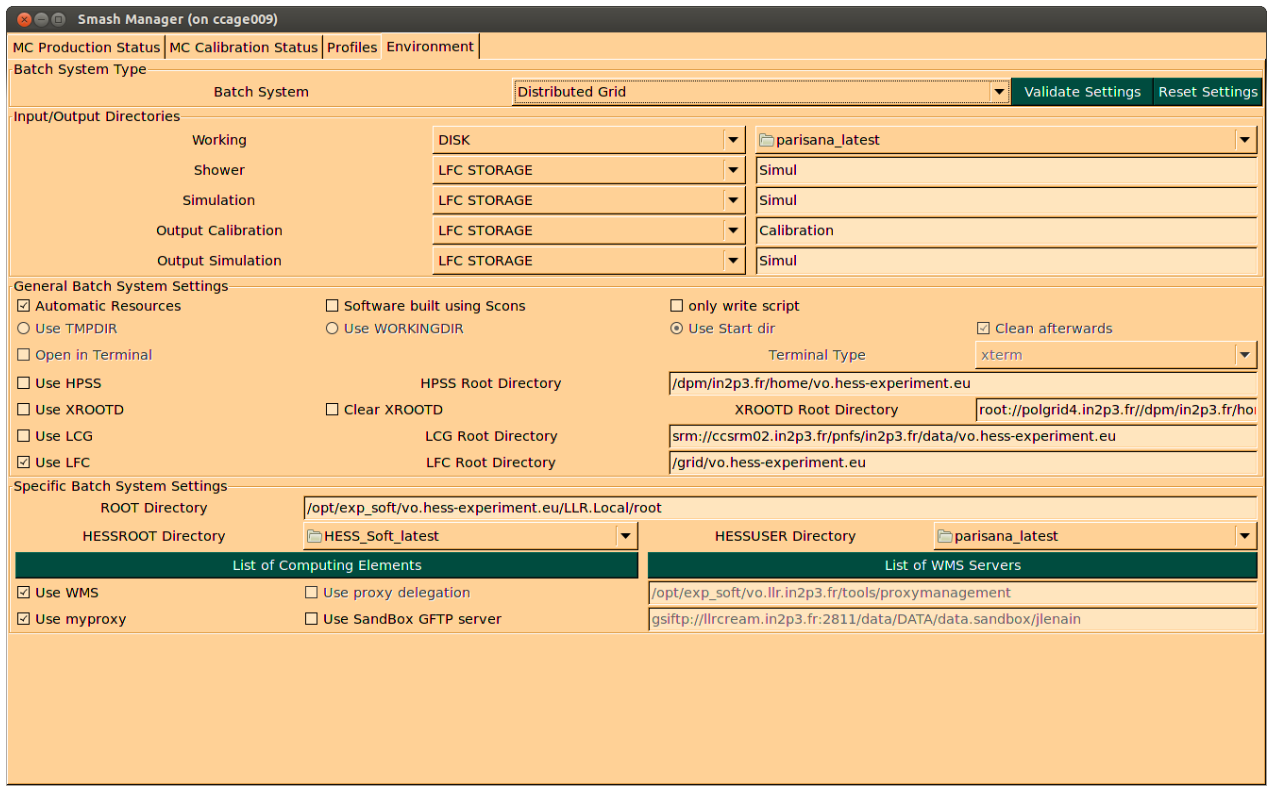

<span id="page-1-0"></span>*Figure 2: Exemple de l'interface graphique du logiciel d'analyse ParisAnalysis, montrant ici l'implémentation de l'environnement grille EGI pour la soumission de jobs.* (Example of the ParisAnalysis analysis software graphical user interface, presenting here the implementation of the EGI grid environment for job submission.)

## **Outils, le cas échéant complémentarité des ressources, difficultés rencontrées :**

L'interface graphique, élaborée à l'aide de la librairie PyGTK [\[3\]](#page-3-1), permet une utilisation flexible des ressources EGI, avec par exemple l'analyse automatique des CE disponibles pour la VO H.E.S.S. et leur utilisation instantanée, permettant dans le cas d'une soumission directement sur un CE de les ordonner selon leur temps de réponse estimé, optimisant ainsi l'efficacité de lancement des jobs en mode direct, de manière similaire au système WMS mais sans la surcouche serveur supplémentaire (voir la Figure [3\)](#page-2-2). La soumission au travers d'un WMS est également gérée, permettant ainsi une utilisation transparente des différents CE pour l'utilisateur.

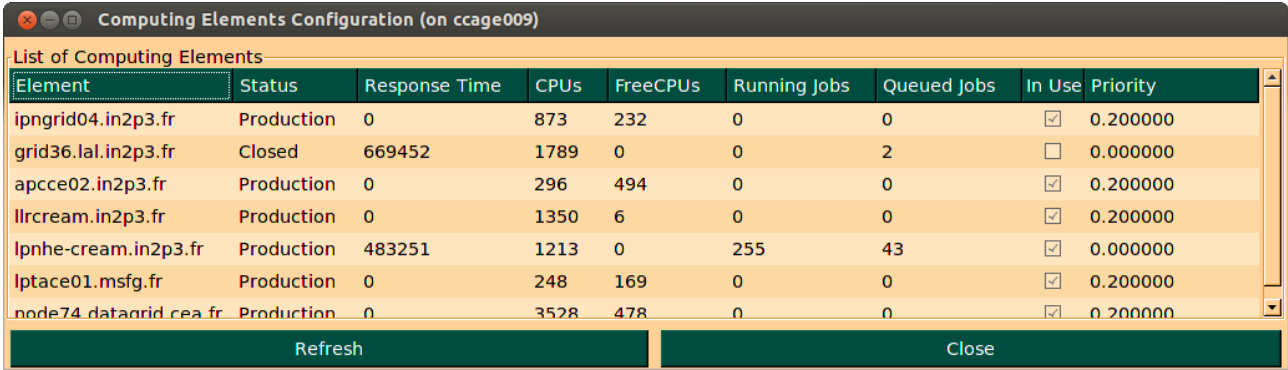

<span id="page-2-2"></span>*Figure 3: Capture d'écran montrant l'intégration dans l'interface graphique du statut des différents Computing Elements accessibles au sein de la VO H.E.S.S.* (Screenshot showing the status integration of different Computing Elements accessible to the H.E.S.S. VO within the graphical user interface.)

La difficulté majeure rencontrée provient du goulot d'étranglement que constituent les entrées/sorties. En effet, pour certains type de jobs utilisant en entrées des fichiers stockés sur la grille, si le nombre de jobs en cours est trop important, chacun requérant un fichier sur le même CE central que nous utilisons, le nombre de requêtes est alors trop important et sature alors le système dCache [[5\]](#page-3-0) utilisé pour servir ces fichiers lors d'un job.

## **Résultats scientifiques :**

L'utilisation de la grille par la VO H.E.S.S. a débuté mi-2012, tout d'abord en phase de test pour intégrer correctement l'environnement grille au sein des outils de simulation et d'analyse existants. Depuis Décembre 2012, les ressources EGI sont utilisées pour la production massive de simulations Monte Carlo.

Actuellement, seules des simulations ont été générées sur la grille par la VO H.E.S.S., et leur utilisation pour l'analyse des données H.E.S.S.-II est actuellement en cours. Cependant, à ce jour, près de 500.000 jobs ont tourné avec succès pour la VO H.E.S.S. pour plus de 190 TB générés, avec en moyenne depuis Décembre 2012, 250 jobs en cours en continu sur la grille. Très prochainement, ces simulations permettront les premières analyses des données H.E.S.S. II.

## **Perspectives :**

Dans un futur proche, et selon les ressources disponibles, notamment en terme de stockage, nous envisageons de tester la chaîne d'analyse complète sur la grille pour des données réelles, et non plus uniquement sur des simulations Monte Carlo. Vu que la partie française de la collaboration utilise actuellement exclusivement le CC-IN2P3 pour l'analyse, cela permettrait de pouvoir analyser simultanément plus de données de manière plus efficace, notamment en période de pic d'activité.

## **Références :**

- <span id="page-2-0"></span>1. Hinton, 2004, New Astronomy Reviews, 48, 5-6, 331 : « The status of the HESS project »
- <span id="page-2-1"></span>2. Aharonian et al. (Collaboration H.E.S.S.), 2006, Astronomy & Astrophysics, 457, 899 : « Observations of the Crab nebula with HESS »
- <span id="page-3-1"></span>3. Documentation PyGTK :<https://developer.gnome.org/pygtk/stable/>
- 4. Vincent, 2005, International Cosmic Ray Conference, 5, 163 : « H.E.S.S. Phase II »
- <span id="page-3-0"></span>5. dCache : http://www.dcache.org/